## The RKWard Handbook

**Thomas Friedrichsmeier** 

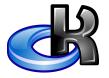

### The RKWard Handbook

## **Contents**

| 1 | Introduction                | į |
|---|-----------------------------|---|
| 2 | Using RKWard                | 6 |
| 3 | Developer's Guide to RKWard | 7 |
| 1 | License                     | 9 |

### Abstract

RKWard is a GUI frontend to the powerful R language for statistical computing.

## **Chapter 1**

### Introduction

RKWard is meant to be(come) an easy to use graphical frontend to the powerful R language for statistical computing. Since R is a full featured programming language, RKWard will never be able to offer a complete GUI for everything in R. However, RKWard strives to make common task simple, to provide an easy entry point for newcomers, while at the same time, transparent access to the full power of the underlying R language is provided for advanced users.

### **Chapter 2**

# **Using RKWard**

Most documentation is available from inside RKWard itself by selecting  $\mathbf{Help} \to \mathbf{Help}$  in RKWard from the menu, *not* in this document.

A useful guide to getting started with RKWard is User Documentation Section in the RKWard wiki.

Please go there for an introduction to RKWard, and contact us, if you can help with creating user documentation.

### **Chapter 3**

# Developer's Guide to RKWard

RKWard can be extended without the need to recompile using plugins. Extensive documentation on this should be included with RKWard in DocBook format, and is available in HTML format here. (TODO: figure out, how to include this in the documentation).

#### The RKWard Handbook

## **Chapter 4**

# License

#### Documentation:

This documentation is licensed under the terms of the GNU Free Documentation License. This program is licensed under the terms of the GNU General Public License.